## SAP ABAP table BAPIBUSISM008\_ALL\_SEL {IS-M: All Selection Criteria BUSISM008\_GETLIST (With Table)}

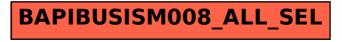